## ML 演習 第 7 回

## 2007/07/17 飯塚 大輔, 後藤 哲志, 前田 俊行

http://www.yl.is.s.u-tokyo.ac.jp/~sgotou/lecture/caml-enshu

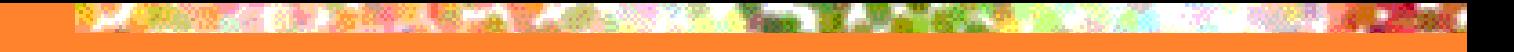

# 今回の内容

#### ■ 言語処理系の実装 (3) ■型推論 ■型推論の例 **Unification** ■多相型の扱い

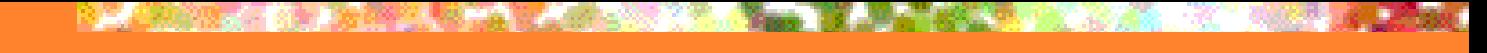

## 型推論とは?

#### ■型を推論すること 「型」 式を評価した結果どんな値になるかを表すもの ■整数、論理値、関数、etc. ■「推論」 与えられた式から型を推定すること

ML系言語の型推論の特長

■ 静的 (static) ■ 式を見るだけで型が決定する ■実行時に型情報を保持する必要が無い ■ 健全 (sound) ■ 式を推論して型が得られたならば その式は実行時に型エラーを生じない ■ 式を評価した結果は必ず推論で得られた型を持つ ■ つまり型推論に成功した ML プログラムは 実行時に型エラーを生じない上 実行時の型検査も不要

■今回は MiniML に ML 風型推論を実装してみる

# MiniML の型

## ■今回扱う型

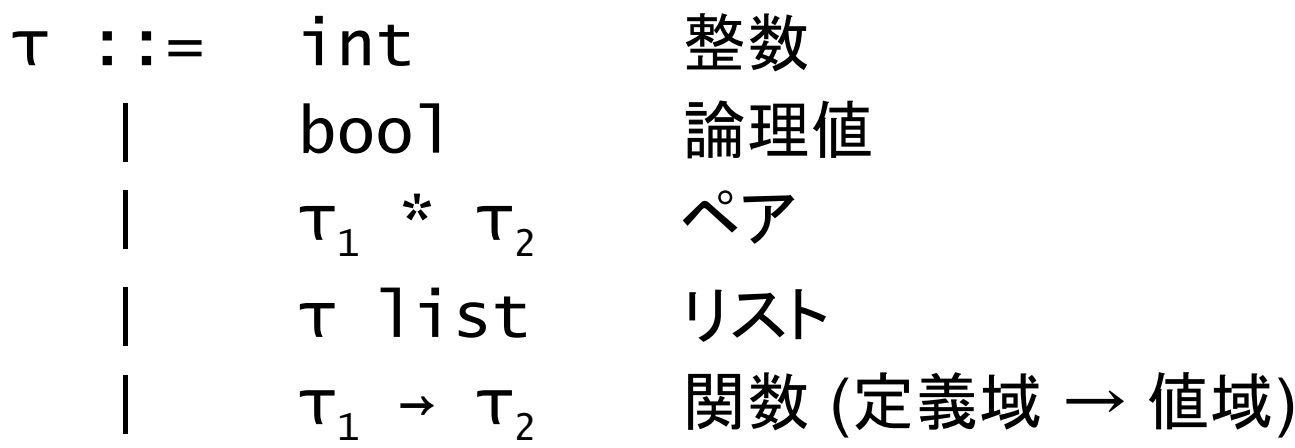

# 型付けの例 (1/7)

Fun  $x \rightarrow if x = []$  then true else hd x

#### (hd :  $\tau_{\text{hd}}$  :=  $\tau$  list  $\rightarrow \tau$ ) ■{ hd: Thd }の下で fun ... の型を考える

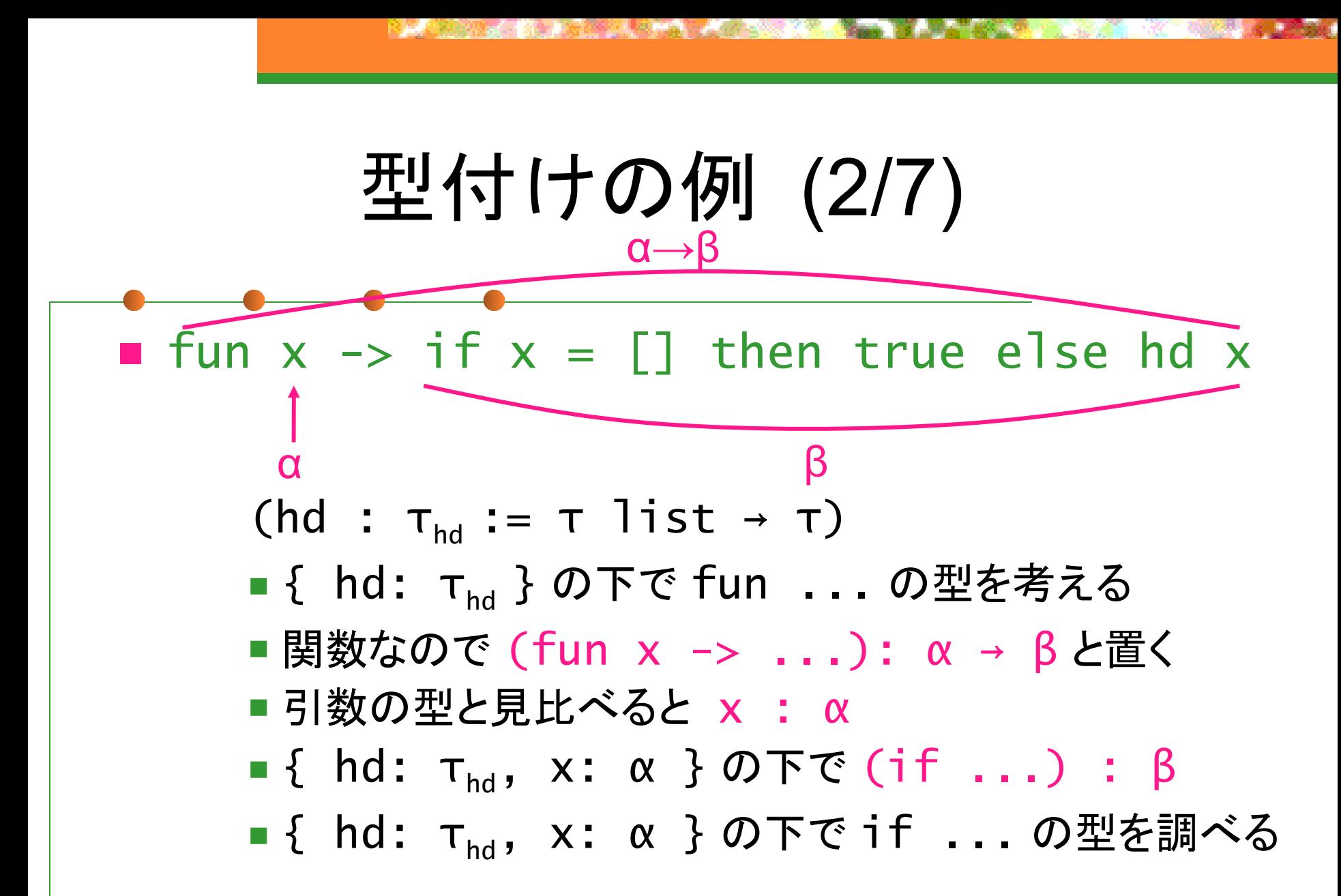

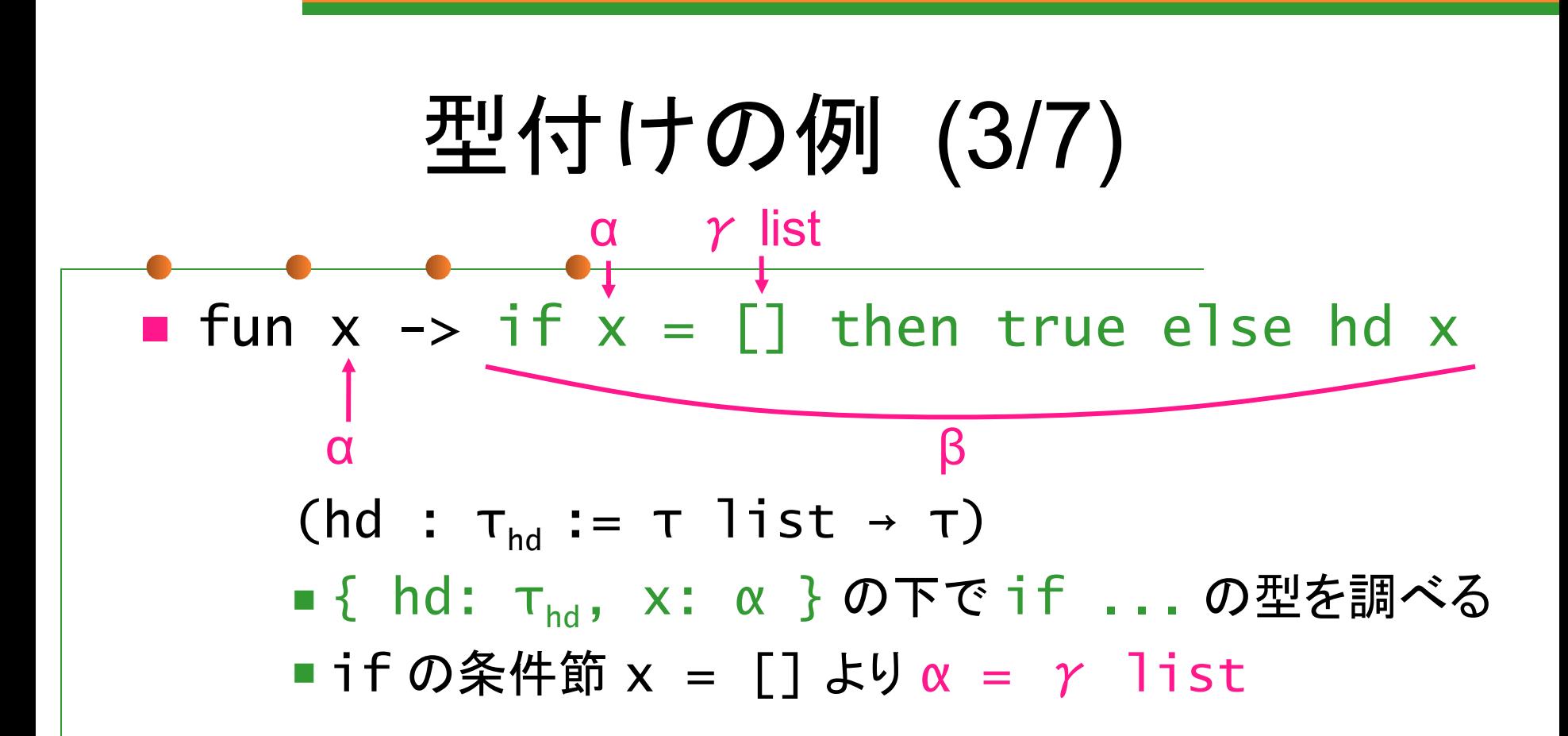

Fun  $x \rightarrow if x = []$  then true else hd x (hd :  $\tau_{\text{hd}}$  :=  $\tau$  list  $\rightarrow \tau$ ) ■ { hd: τ<sub>hd</sub>, x: α } の下で if ... の型を調べる  $\blacksquare$  if の条件節 x = [] より α = γ list ■ then 節 true より (if ...) : bool, hd x : bool γ list γ list 型付けの例 (4/7)  $\gamma$  list bool β

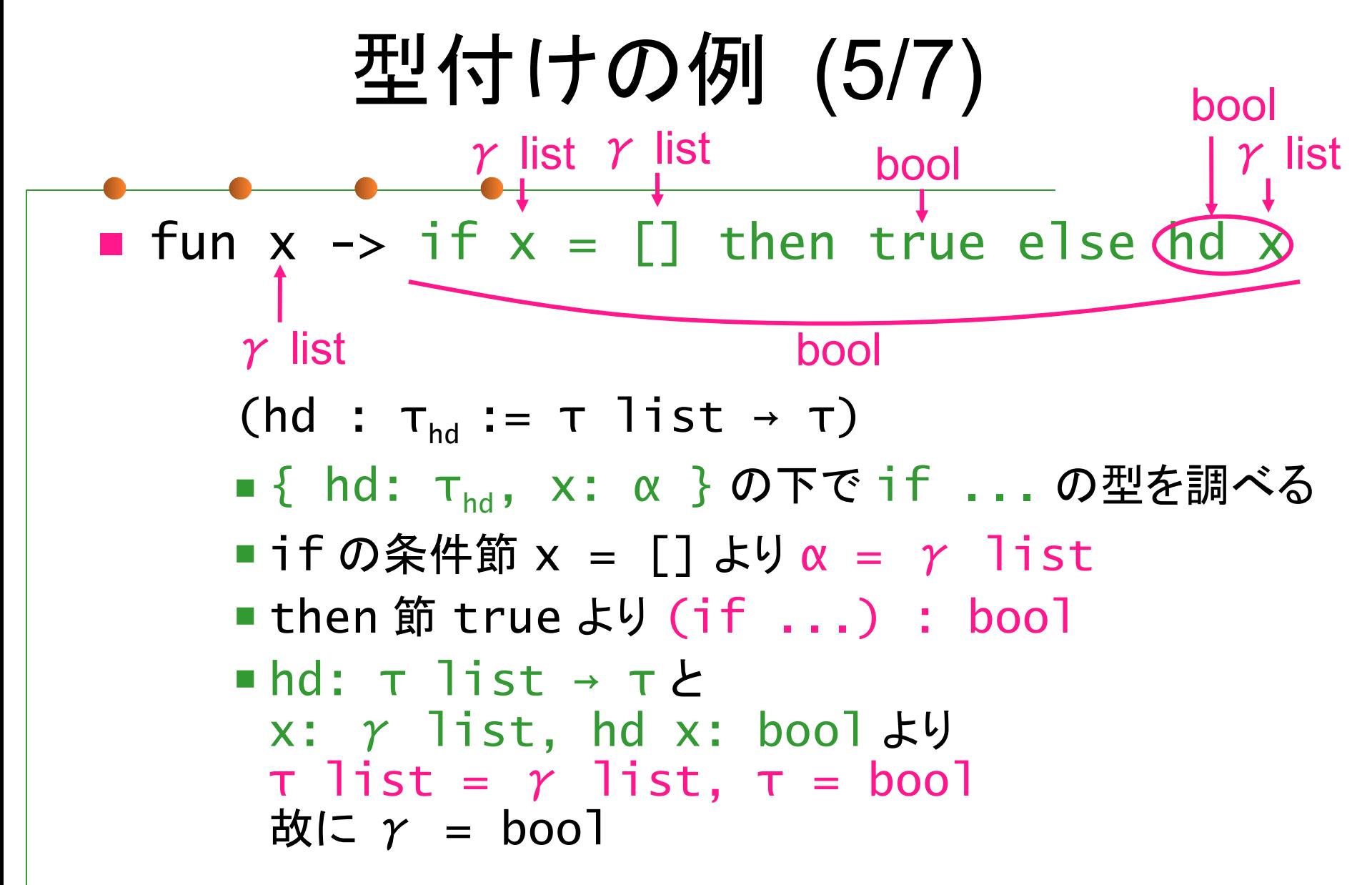

型付けの例 (6/7) **Fun**  $x \rightarrow if \dot{x} = []$  then true else (hd (hd :  $\tau_{\text{hd}}$  :=  $\tau$  list  $\rightarrow \tau$ ) ■ { hd: τ<sub>hd</sub>, x: α } の下で if ... の型を調べる  $\blacksquare$  if の条件節 x = [] より α = γ list ■ then 節 true より (if ...) : bool  $h$ hd: τ list → τ と x:  $\gamma$  list, hd x: bool  $\pm\sqrt{2}$ τ list = γ list, τ = bool bool list bool list bool bool list bool bool list bool list bool

故に γ = bool

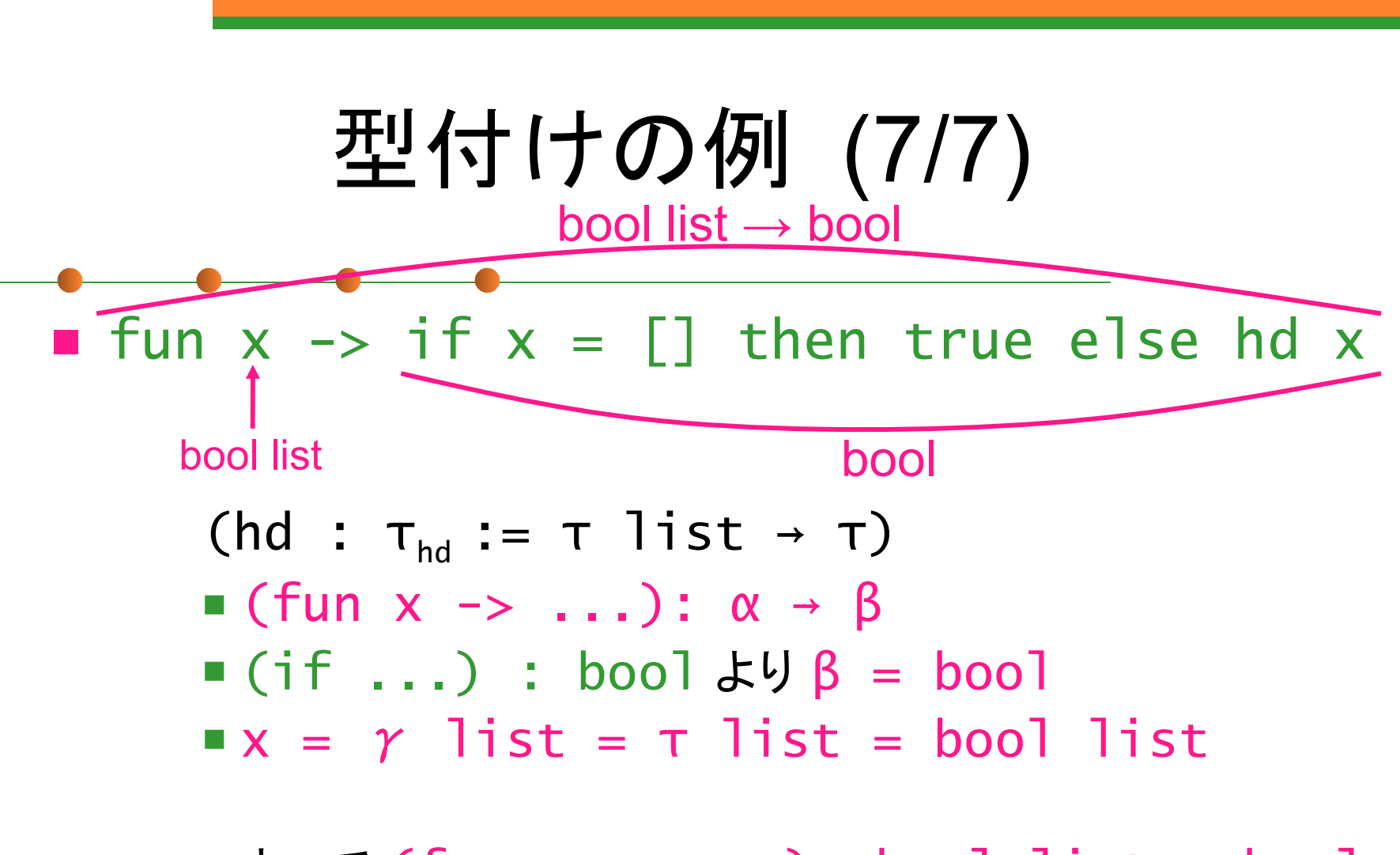

■よって (fun x -> ...): bool list → bool

型推論の実装方針

### ■ 式の構文の各要素 (if 式、関数適用、let 式 etc.) について 部分式と式全体の型に関する 制約条件を解いていく

■ 条件が矛盾して制約解消失敗 → 型エラー

- ■制約=「型の間の等値関係」
- 制約解消 = unification

## Unification とは

- ■2つのパターンを一致させる代入を探すこと
	- 例1:  $X$ , int  $\Rightarrow$  {  $X = \text{int }$  }
	- 例2: bool \* x,  $Y$  \* int  $\Rightarrow$  {  $X = \text{int}$ ,  $Y = \text{bool}$  }
	- 例3: A → B, bool → C ⇒ { A = bool, B = C }
		- 例3では { A = B = C = bool } なども 条件を満たす: 上のようにもっとも一般的な ものを Most General Unifier (mgu) という
	- 例4: A → B, bool ⇒ 失敗

Unification による型推論

\n- ②] 
$$
f \rightarrow f \text{un } x \rightarrow f x + f 1
$$
\n- ③)  $f \rightarrow f \text{un } x \rightarrow f x + f 1$
\n- ③)  $f \rightarrow f \text{un } x \rightarrow \beta$
\n- ①)  $f \rightarrow \alpha \rightarrow \beta$
\n- ③)  $f \rightarrow \alpha \rightarrow \beta$
\n- ③)  $f \rightarrow \alpha \rightarrow \beta$
\n- ③)  $f \rightarrow \alpha \rightarrow \beta$
\n- ③)  $f \rightarrow \alpha \rightarrow \gamma \rightarrow \delta = \beta$  [  $f \text{un } f \text{...} \text{ on } x \text{ in } x \text{ in } x \text$

■ 結論: α = β = (int → int), δ = γ = int  $\tau$ (fun f...) = (int  $\rightarrow$  int)  $\rightarrow$  int  $\rightarrow$  int

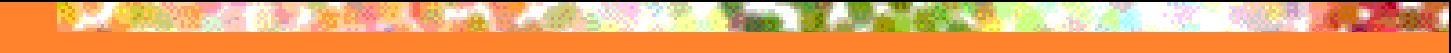

型環境

#### ■ 自由変数の型に関する情報を保持 ■let 式や関数定義 ( $\lambda$ 抽象) で必要となる

#### • 例: let  $x = 5$  in  $x + 3$ ■ x + 3 における型環境: { x : int }

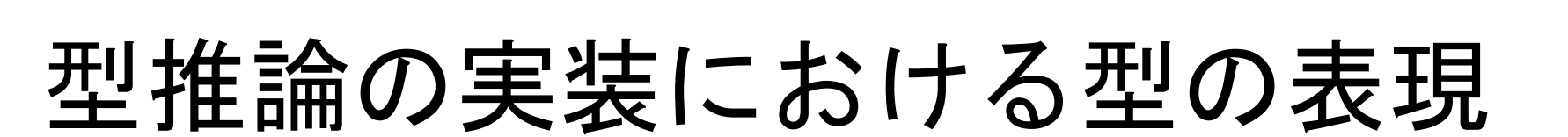

#### ■ type mltypes (ファイル miniMLTyping.ml) ■ TVar: 型変数

- フィールド v は変更可能 (mutable)
- ■TVar { id = n; v = TUnknown }:未定型変数
- TVar { id = \_; v = (他の型) } : v の型と同じ型

Unification の実装

■ unify (ファイル miniMLTyping.ml)

- ■今回は破壊的代入に基づいた アルゴリズムを用いる
	- TVar  $\{ id = n; v =$  TUnknown  $\}$  と その他の型を unify する時に v のフィールドを 直接もう1つの型で置換する

■この TVar が別の TVar から参照されていれば 自然に参照元の示す型も置換される → unification の結果が伝播される

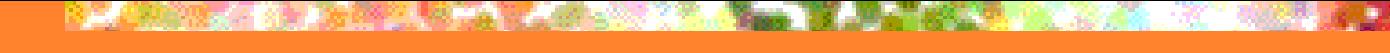

型推論の実装

#### ■ type\_of\_expr (ファイル miniMLTyping.ml)

- 式を受け取り 部分式の型の間の制約を unify して 全体の型を返す関数
- 例1: Plus, PairExp
- 例2: IfExp に対する実装
	- new\_type\_variable () の使い方に注意
- 例3: LambdaExp
	- 型環境の拡張 (generalize は後述)

# 型推論と多相型

■ 型推論しても未決定の型変数が残ることがある ■ 例: fun x -> x からは TArrow ( TVar  $\{id = 0; v = T$ Unknown  $\}$ , TVar { id = 1;  $v = Tv$ ar { id = 0;  $v = T$ Unknown }  $\left\{ \cdot \right\}$ といった型が推論される ( 'a → 'a に相当 ) ■多相型とみなせそうだが… 考えなければならない問題が2つある ■ 問題1: どの式を多相型にするか ■問題2: 多相型をどのように表現するか

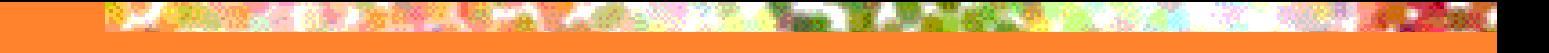

# 問題1: どの式を多相型にするか

■ ここでは ML 系言語にならい let 式で束縛された変数を多相型にする

**ex.** OK let  $f = fun x \rightarrow x$  in (f 5, f true)

NG (fun  $f \rightarrow (f 5, f true)$ ) (fun  $x \rightarrow x$ )

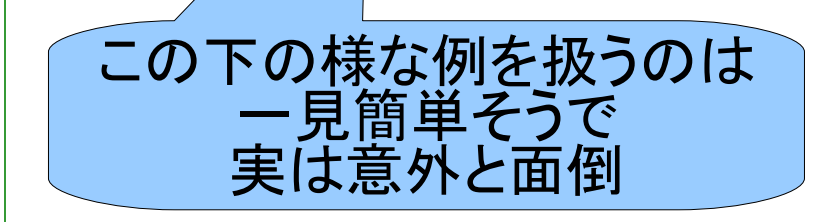

## 問題2: 多相型をどのように表現するか

- ■型スキーマとして表現する
	- ■型スキーマ:
		- ■型と その型中の未決定の型変数のうち 多相的に扱うものの集合 の組
- 例: hd の「型」: α list → α
	- これは使用時に α をどのような型に 置き換えてもいいことを意味している
	- 型スキーマ ∀α. α list → α と表す

型スキーマの実装

■ 型スキーマ ∀α<sub>1</sub>…α n .τ の表現 type schema = id list  $*$  mltypes (ファイル miniMLTyping.ml) ■型から型スキーマへの変換 ■ 関数 generalize (ファイル miniMLTyping.ml) ■ 型環境の表現 (ident \* schema) list

let 式の型推論の実装

let  $x = e_1$  in  $e_2$   $\angle$   $\cup$   $\tau$ ■ まず e<sub>1</sub> の型推論を行う ■ その結果を T とする ■次に T 中の未決定の型変数から 型環境に含まれる型変数を除いたもので 型スキーマ σ を作る ■ 関数 generalize ■ 型環境を新たな束縛「x : σ] で拡張して e<sub>。</sub>の型推論を行う 型環境に含まれる 型変数は多相的に 使えないことに注意 多相型を持つ変数の型付け

■ まず型環境から変数に対応した 型スキーマ  $\forall\alpha_{_1}$ …α n . τ を取り出す ■次に型変数  $\alpha_{_1}$ ... $\alpha$ n に対して 新たに未決定の型変数  $\beta_1$ ... $\beta_n$  を作成し τ 中の α $_{_1}$ …α <sub>n</sub> を β<sub>1</sub>…β で置換する ■ これを ⊤' とする ■T'を変数の型として返す ■実装: 関数 instantiate (ファイル miniMLTyping.ml)

## 多相型の型推論の例 (1/3)

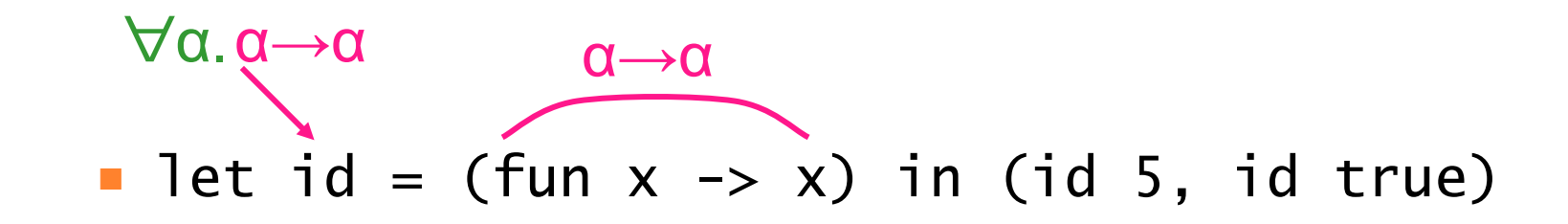

#### 型スキーマ (∀α.α→α) が id に束縛される

# 多相型の型推論の例 (2/3)

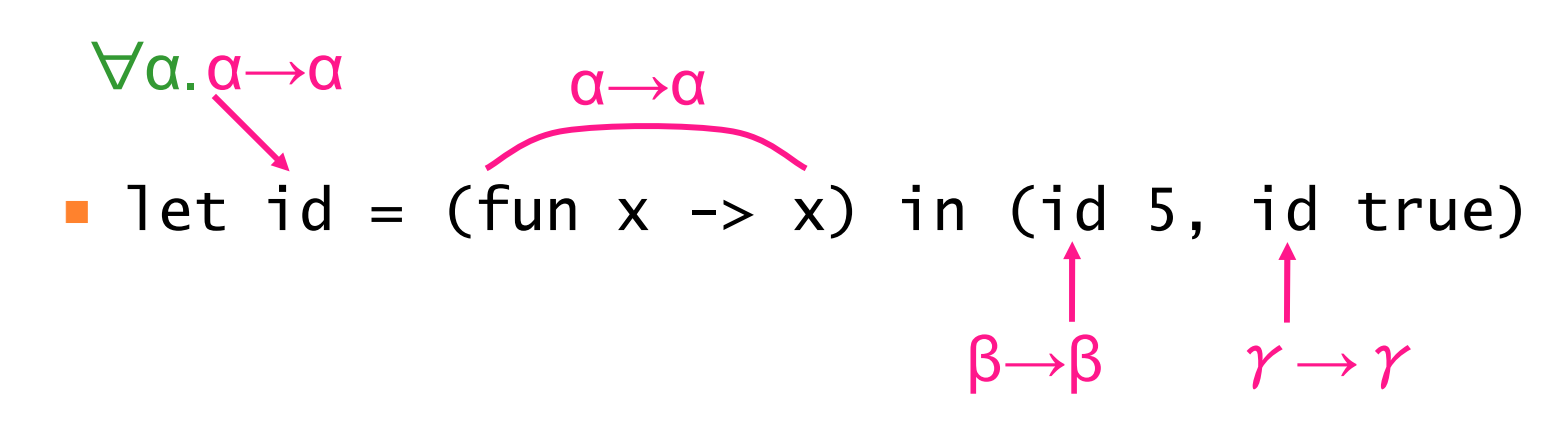

■2つの id の出現が別の型変数に展開される

# 多相型の型推論の例 (3/3)

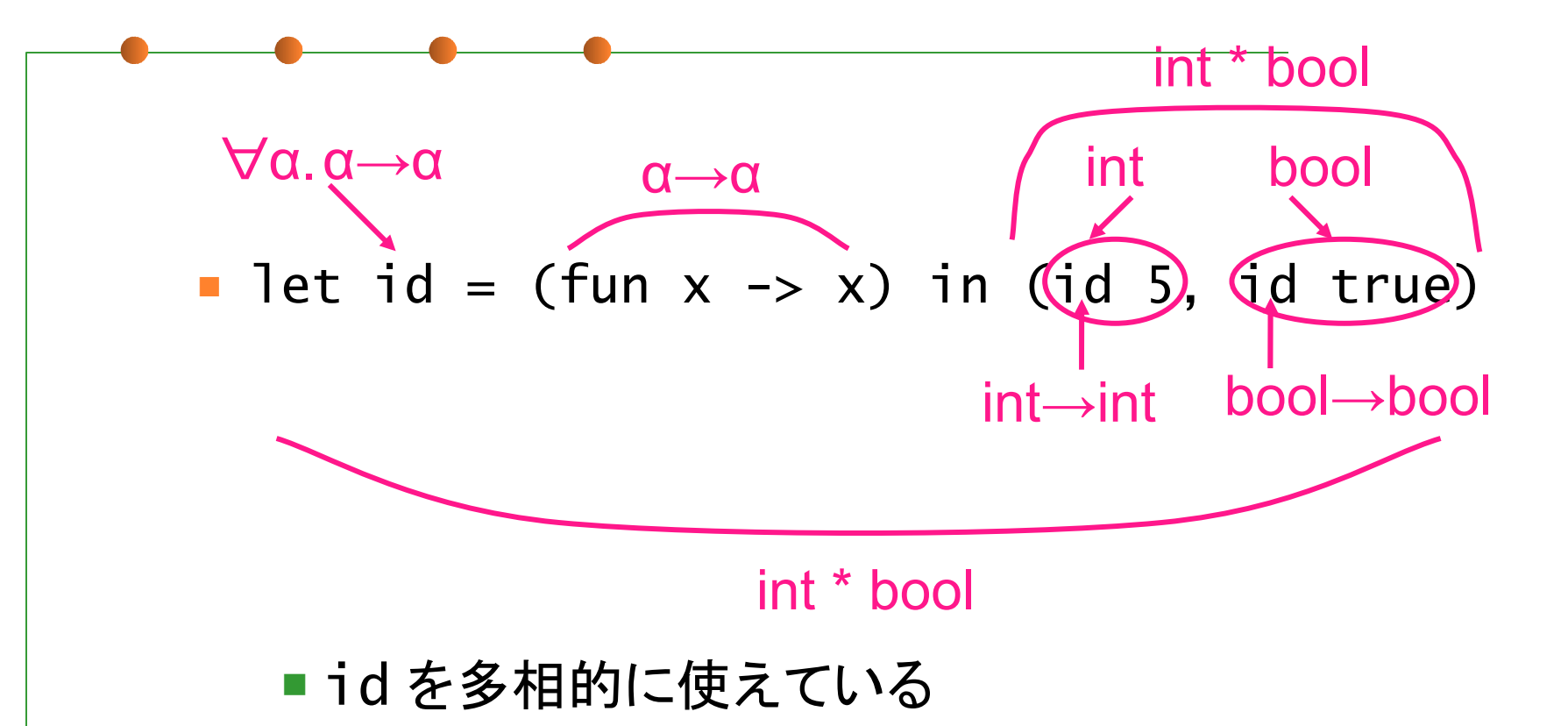

## 第 7 回 課題

締め切り: 7/31 13:00

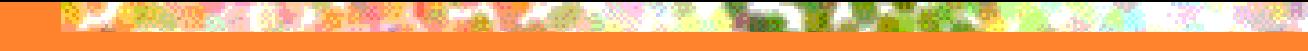

課題1 (必須)

#### ■ = (Equal) と : : (ConsExp) に対する 型推論処理を実装せよ ■ Equal の条件 ■ (左辺の型) = (右辺の型) ■ 結果の型 = bool ■ Cons の条件 ■ (結果型) = (右辺の型) = (左辺の型) list

#### ■ 関数適用の型推論を実装せよ

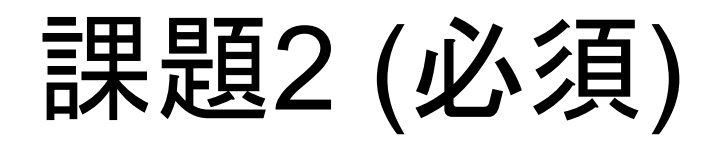

 let rec 式 let rec  $f = e_1$  in  $e_2$ の型推論を実装せよ 1.  $[F : \alpha]$  を型環境に付け加えて  $e_1$  を型推論 ■αは新たに作成した未決定の型変数 ■この段階では generalize しない (Forall([], α)) 2. e<sub>1</sub> の型 τ と α を unify 3. τ を generalize して σ にし [f : σ] を型環境に付け加えて e<sub>3</sub> を型推論

課題3 (Optional)

#### ■match 式の型推論を実装せよ **n** match  $e_0$  with  $p_1 \rightarrow e_1$  |  $p_2 \rightarrow e_2$ の形の式で 何と何がマッチすればいいのかを考える ■ 関数 pattern\_type を補助に使ってもよい

■ function 式の型推論を実装せよ

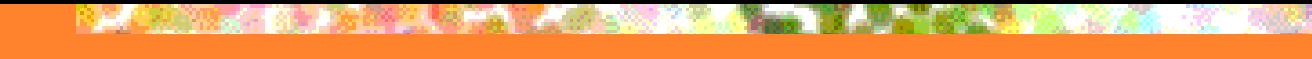

課題4 (Optional)

#### ■ 一般の let 式、let rec 式の 型推論を実装せよ

■ 基本は1引数・パターンなしの場合と同じ

課題5 (Optional)

#### ■ 第5回の eva1 関数の実装と 今回の型推論の実装を組み合わせて、 型付き MiniML のインタプリタを作成せよ

- プロンプト表示 → 式を受け取る → 評価結果と型を表示 → ... (繰り返し)
	- ■型の表示には print\_mltypes を使ってよい